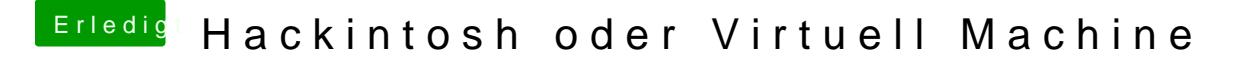

Beitrag von DataV vom 13. Dezember 2019, 11:27

Keine Grafik-Beschleunigung. Daher hast du ein Ruckelndes Interface, ke Animationen etc. Virtuelle Maschinen nutzen allerdings viele um eine Install